Всероссийский конкурс исследовательских и проектных работ

школьников «Высший пилотаж»

**Агрегатор стриминговых коллекций**

Проект

Направление «*Бизнес-информатика»*

Автор: Скворцова Ирина Владиславовна,

учащаяся 11 класса,

ГБОУ «Школа №1533 «ЛИТ»

## Содержание

## Оглавление

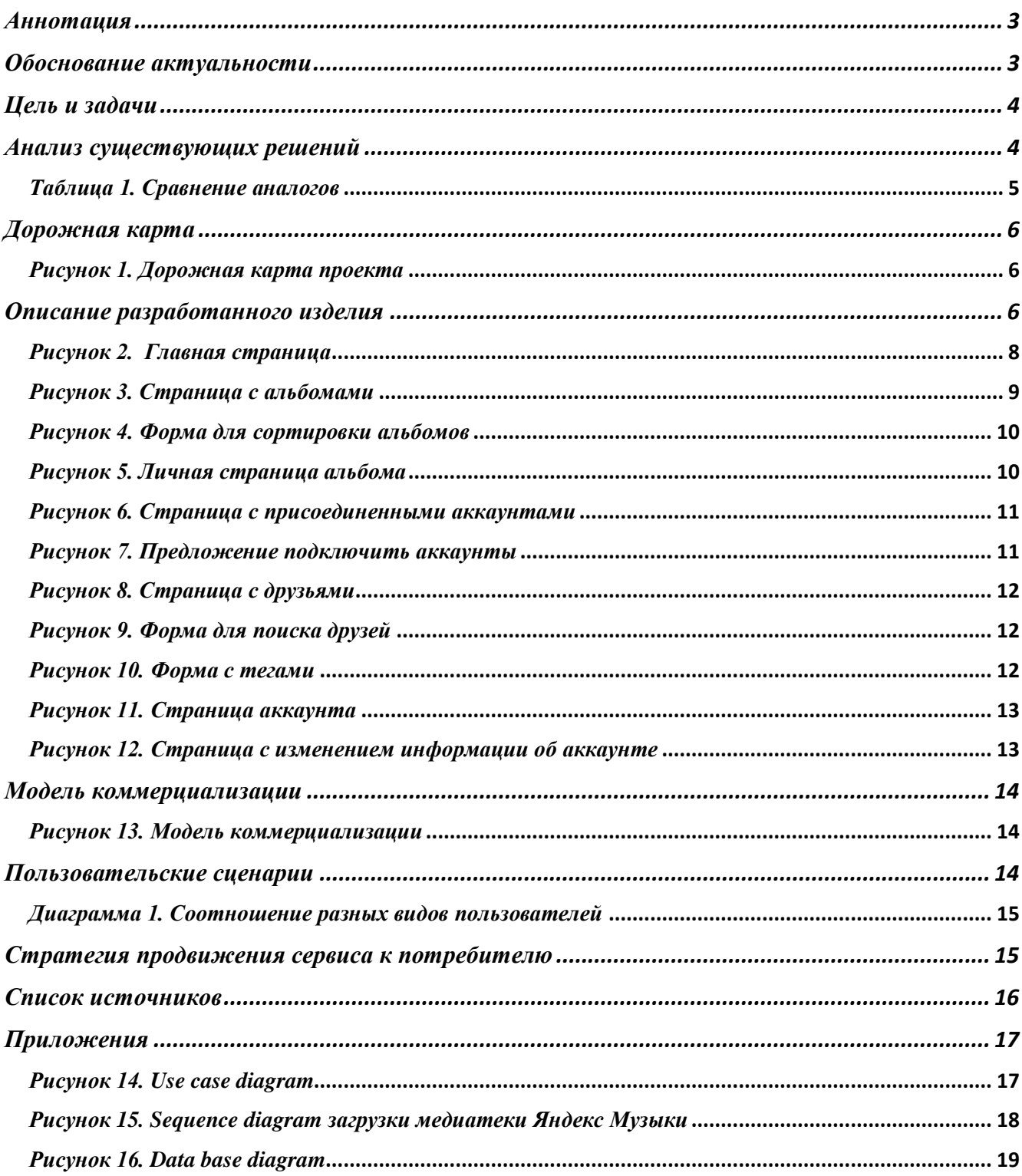

*Ключевые слова:* агрегатор коллекций, музыкальные коллекции, стриминговые сервисы, сортировка по параметрам, объединение медиатек

#### **Аннотация**

<span id="page-2-0"></span>«Агрегатор стриминговых коллекций» – веб-приложение, позволяющее объединить медиатеки с разных музыкальных стриминговых сервисов (Spotify и Яндекс Музыки) и сортировать их по разным параматрам: исполнителю, году издания, стилям, жанрам, лейблам. В приложении можно создавать собственные теги для альбомов и также включать их в сортировку. Проект также выполняет функцию социальной сети, так как в нем можно добавлять других пользователей в друзья и делиться с ними альбомами под конкретным тегом. Данное веб-приложение помогает выявить закономерности в музыкальных вкусах пользователя и узнать больше достоверной информации о его любимых альбомах. Также «Агрегатор стриминговых коллекций» даёт пользователю новый user experience, так как интерфейсно приближает стриминговые коллекции к реальным, создавая последовательность отсортированных альбомов, которые объединены по нескольким параметрам и с которыми можно взаимодействовать.

Для добавления медиатек делаются запросы к API Spotify и Yandex Music. Для получения достоверной и более полной информации об альбомах – к API открытой базы данных Discogs, в которой хранятся сведения о миллионах композиций и артистов. Использовались библиотеки Yandex\_music, discogs\_api и requests.

Для проверки валидности имен использовались библиотеки Wikipedia и beautifulSoup4.

Сайт написан с помощью HTML, CSS и фреймворка языка Python Django. Используется база данных sqlite3.

Для хеширования паролей стриминговых сервисов был написан собственный алгоритм хеширования паролей.

<span id="page-2-1"></span>Готовый проект выложен на GitHub:<https://github.com/nerhneiro/streamingServicesAggregatorApp>

#### **Обоснование актуальности**

В современном мире стриминговые сервисы становятся все популярнее с каждым днем. Однако далеко не все из них удовлетворяют пользовательским запросам. Большинство сервисов имеют ряд проблем:

1) В них осуществляется плохая сортировка музыкальных композиций по жанрам и наблюдается скупое жанровое разнообразие. Например, в VKMusic альбомы Элвиса Пресли и Metallica отмечены одним и тем же жанром «рок», хотя звучание и стилистика музыкальных произведений совершенно разная.

- 2) На некоторых сервисах указывается неправильная дата релизов и часто совпадает с датой загрузки альбомов на сервис. Так, на Яндекс Музыке единственное издание альбома «Fever» Пэгги Ли датировано 2019 годом.
- 3) Пользователи ограничены в создании плейлистов, так как музыкальные композиции могут сортироваться по ограниченному количеству параметров.

Самое главное – на большинстве сервисов не реализован механизм «выбора из папки». Вы не можете разделить всю свою медиатеку на категории (например, по жанрам) и выбирать альбом, который хотите послушать, из конкретной категории.

Основная аудитория проекта – люди, часто слушающие музыку и слушающие ее альбомами на Яндекс Музыке и Spotify, а также пользователи, которые в разное время имели разные медиатеки на этих двух сервисах и теперь хотят их объединить в одну.

#### **Цель и задачи**

<span id="page-3-0"></span>Цель проекта – создать веб-приложение, решающее описанные выше проблемы и удовлетворяющее следующим требованиям:

- 1) В приложении должна быть реализована возможность регистрации и входа в свой аккаунт, редактирования информации о себе.
- 2) Каждый пользователь сайта может подключить свои аккаунты Spotify и Яндекс Музыки. Все избранные альбомы с этих аккаунтов загружаются на сайт. Информация о каждом добавленном альбоме должна храниться в базе данных.
- 3) На сайте должна храниться информация о названии альбома, годе издания, стилях, жанрах и лейблах, каждой музыкальной коллекции и именах исполнителей, полученная с помощью запросов к API открытой базы данных Discogs.
- 4) Пользователь может добавлять собственные теги к альбому и удалять их.
- 5) Пользователи могут добавлять других пользователей в друзья и делиться с ними альбомами с созданными тегами.
- 6) Веб-приложение должно реализовывать механизм сортировки музыкальных коллекций по разным параметрам: году издания, жанрам, стилям, лейблам, тегам, пользователям, которые поделились тегами, артистам.

#### **Анализ существующих решений**

<span id="page-3-1"></span>К ближайшим аналогам данного проекта можно отнести сами стриминговые сервисы, такие как Apple Music, Yandex Music, VK Music и Spotify. Их характеристики представлены в *Таблице 1.*

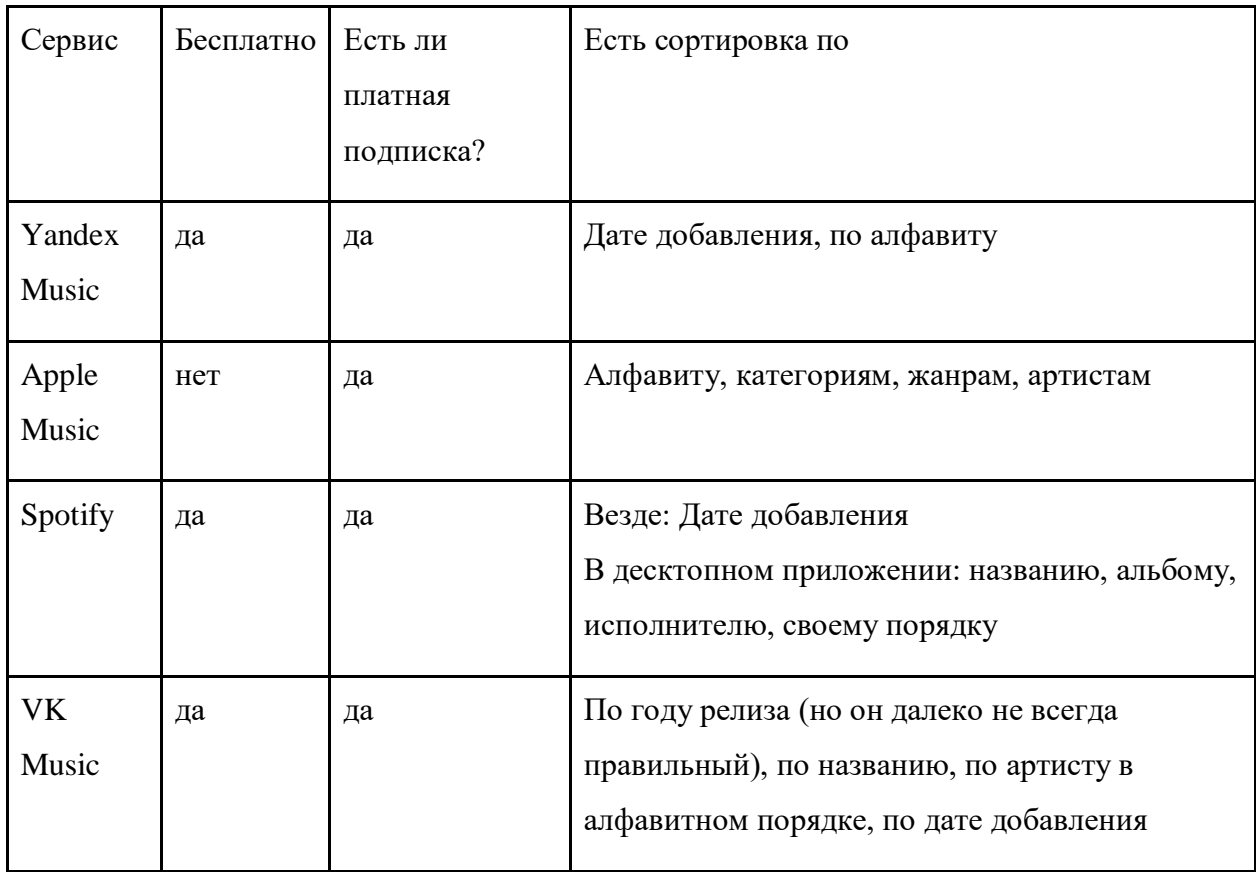

## *Таблица 1. Сравнение аналогов*

<span id="page-4-0"></span>Как видно из сравнительной таблицы, сервисом, предоставляющим наибольшие возможности является Apple Music. В нем есть сортировка по алфавиту, категориям, жанрам, артистам, однако существенный минус – то, что этот сервис исключительно платный и, чтобы получить возможность пользоваться его функциями, нужно платить немалую, по сравнению с аналогами, сумму за подписку.

Другой наиболее удобный сервис – Spotify. Однако функции бесплатной версии мобильного и десктопного приложений отличаются, что ограничивает пользователей мобильного приложения. Более того, представленные функции даже в платной версии все равно не удовлетворяют всем потребностям современного пользователя.

Яндекс Музыка – один из самых популярных стриминговых сервисов на российском рынке. Однако он предоставляет не так много возможностей для сортировки, а также в нем часто указывается неправильная дата релизов.

Наконец, VK Music, часть платформы ВКонтакте, – распространенный вариант для пользователей, которые хотят слушать музыку, не выходя из социальной сети. Ввиду того что это не отдельный стриминговый сервис, у VK Music мало возможностей для сортировки, так как это не его основная задача. Недавно ВКонтакте запустил масштабное обновление этого сервиса, что показывает актуальность темы проекта в современном мире. Однако даже обновленный VK Music имеет мало возможностей для сортировки.

Сказанное выше еще раз подтверждает, что популярные на данный момент музыкальные сервисы не удовлетворяют потребностям некоторых категорий пользователей в полной мере.

## **Дорожная карта**

<span id="page-5-0"></span>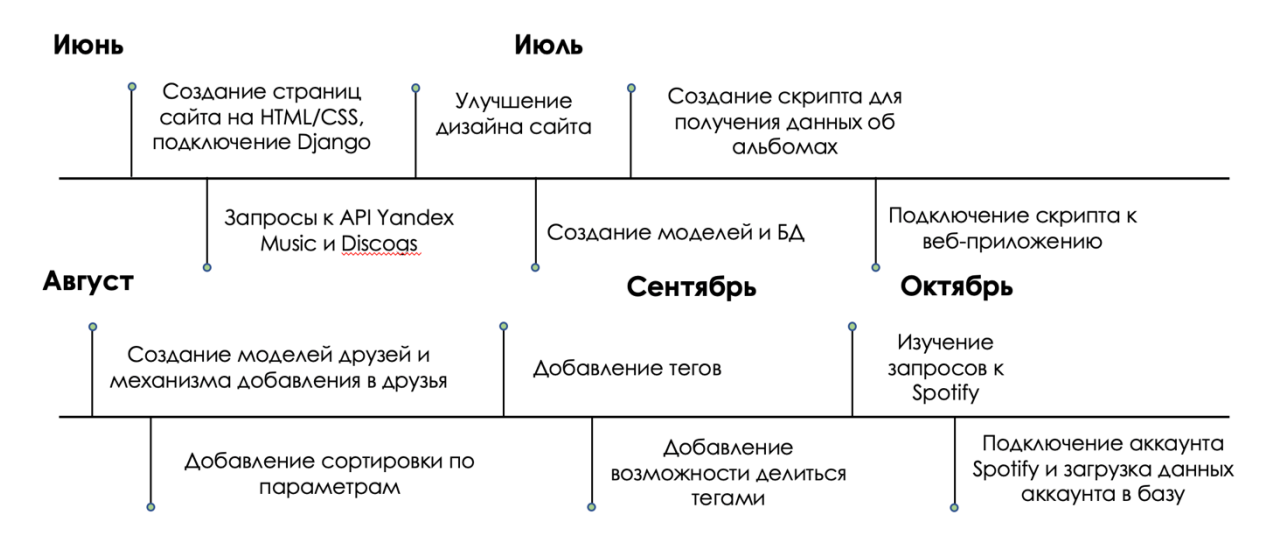

## *Рисунок 1. Дорожная карта проекта*

<span id="page-5-1"></span>Процесс реализации проекта представлен на дорожной карте*.* На ней отображены периоды работы над веб-приложением и основные задачи.

#### **Описание разработанного изделия**

<span id="page-5-2"></span>Создано веб-приложение, удовлетворяющее требованиям:

- 1) В проекте реализована аутентификация пользователей, создана база данных, в которой хранится медиатека и информация об альбомах.
- 2) Реализована функция загрузки и объединения медиатек с двух сервисов: Яндекс Музыки и Spotify.
- 3) Загруженные музыкальные коллекции можно сортировать по году издания, жанрам, стилям, лейблам, артистам, тегам и пользователям, поделившимся тегами. Существует флажок "All the fields required", влияющий на сортировку.
- 4) Отсортированные альбомы отображаются на странице. Кликнув на обложку альбома, можно перейти на личную страницу этого альбома, где отображена подробная информация о нем. Каждый параметр (стиль, жанр, лейбл, год издания, тег) указан в виде гиперссылки. Нажав на нее, можно перейти в каталог всех альбомов с таким же параметром.
- 5) Нажав на название альбома, можно перейти к его прослушиванию на том стриминговом сервисе, с которого он был взят (Spotify или Яндекс Музыка).
- 6) Информация об альбомах загружается из открытой базы данных Discogs с помощью запросов к API. Запросы к API Яндекс Музыки и Discogs осуществляются с помощью неофициальных python-библиотеки. Для запросов к Spotify, Яндекс Музыке и Discogs также используется библиотека requests.
- 7) Можно создавать и удалять свои теги для музыкальных коллекций.
- 8) Можно искать и добавлять в друзья других пользователей и делиться своими тегами с ними. Можно удалять пользователей из друзей, принимать и отклонять их заявки.

Созданное веб-приложение является удобным инструментом для объединения медиатек с разных стриминговых сервисов, визуализации сортировки музыкальных коллекций и анализа музыкальных вкусов пользователей. Проект позволяет выявить закономерности в пользовательских медиатеках и предоставить доступ к достоверной информации об альбомах.

Так как личные данные пользователей Яндекс Музыки и Spotify нужны в явном виде, чтобы делать запросы к API с помощью библиотек, был написан собственный алгоритм хеширования паролей.

Из-за того, что на Discogs имена всех артистов указаны на языке оригинала, а в Яндекс Музыке часто используются их русифицированные версии, иногда при валидных данных могли не найтись результаты запросов по конкретному артисту и альбому. Чтобы решить эту проблему, использовались библиотеки Wikipedia и beautifulSoup4, с помощью которых делались запросы к русскоязычным страницам артистов в Википедии, с которых бралось имя исполнителей на языке оригинала. Оригинальное имя позволяло осуществить правильный запрос к базе данных Discogs и получить достоверные данные об альбоме.

Веб-приложение выполнено в едином стиле, вся информация указана на английском языке. При переходе на сайт пользователь первым делом видит главную страницу*.*

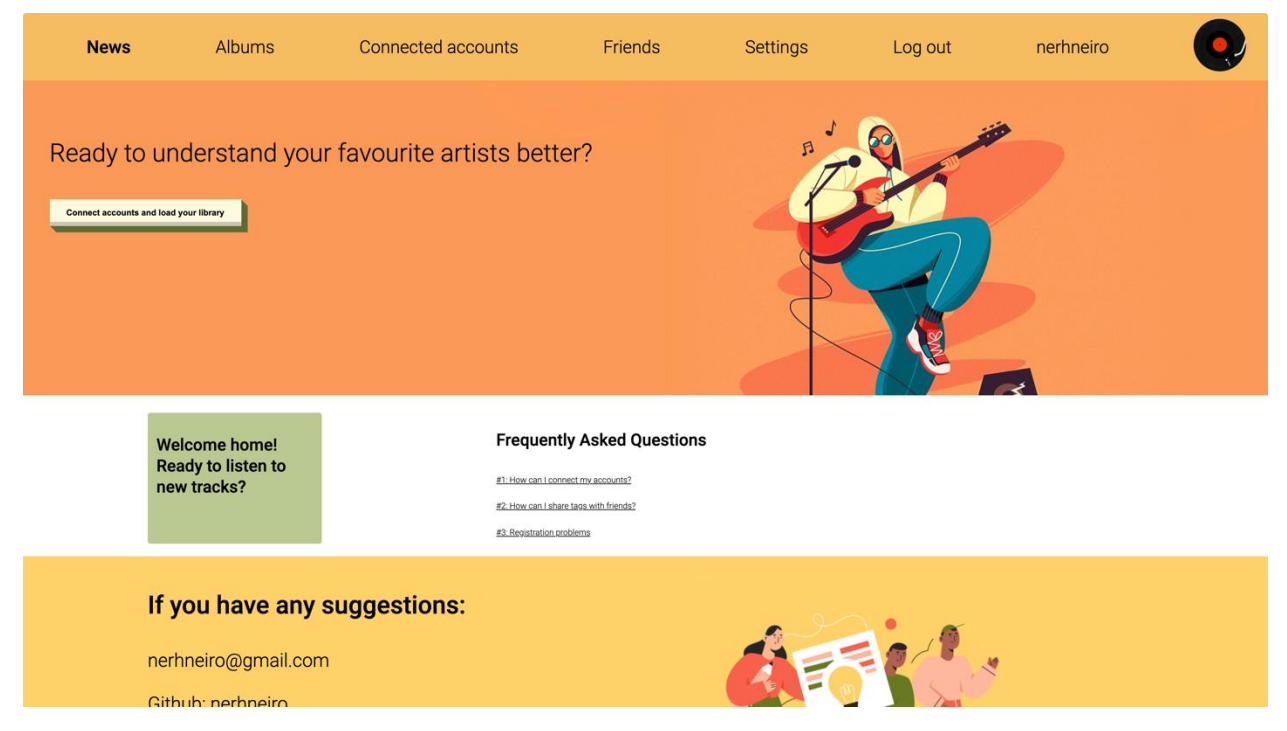

## *Рисунок 2. Главная страница*

<span id="page-7-0"></span>На ней расположены кнопки для перехода к регистрации или входу в аккаунт, если пользователь не авторизован, или кнопка для перехода к странице для подключения медиатек, если пользователь авторизован. В случае авторизации ник пользователя отображается в правом верхнем углу меню. Ниже на странице находится блок с полезной информацией. Кликнув на ссылки, можно перейти в разделы, в которых подробно расписано, как подключать аккаунты Яндекс Музыки и Spotify, как делиться тегами с друзьями и что делать в случае возникновения проблем.

На странице «Albums» отображаются все альбомы, загруженные из медиатек пользователей со стриминговых сервисов.

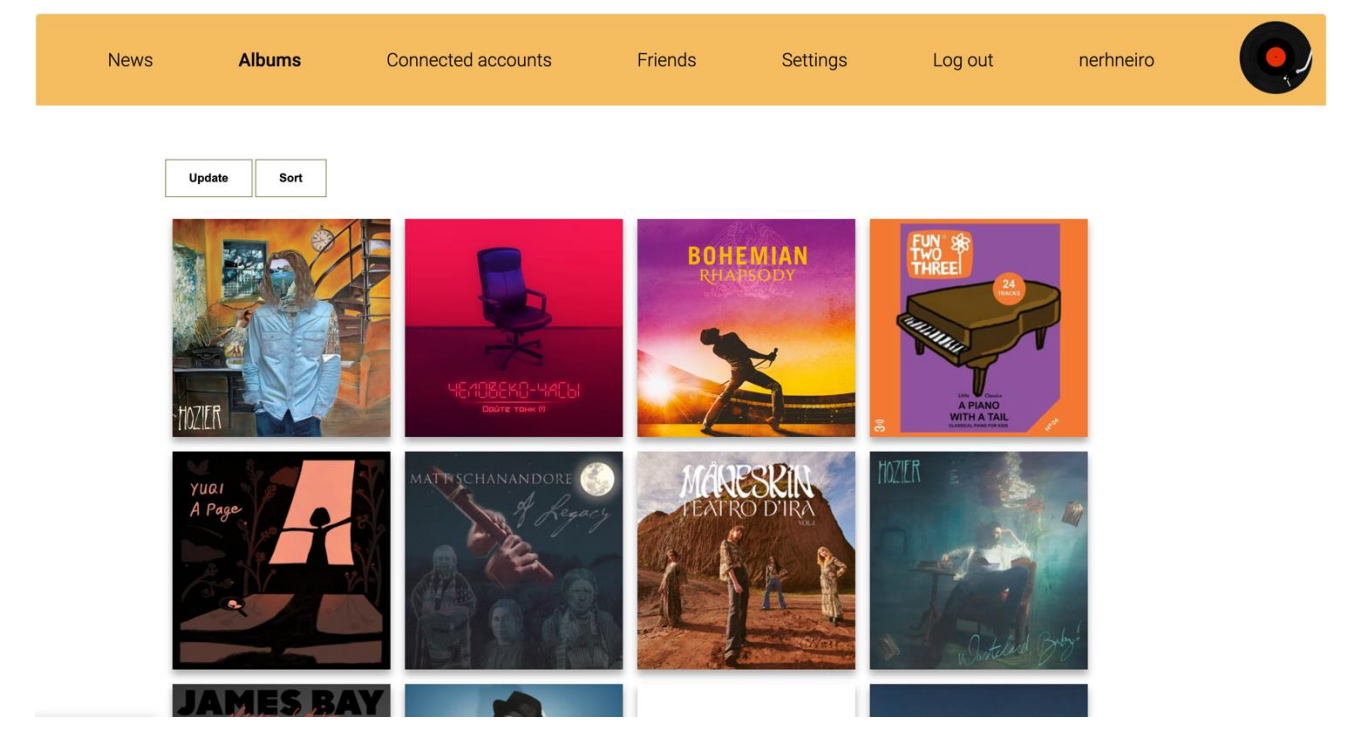

*Рисунок 3. Страница с альбомами*

<span id="page-8-0"></span>Кнопка «Update» обновляет медиатеку, если на стриминговых сервисах произошли какие-то изменения (например, добавился в «избранные» новый альбом). «Sort» открывает форму для сортировки коллекций. В этой форме (*Рисунок 4*) можно выбрать параметры для сортировки музыкальных коллекций: жанр, стиль, лейбл, артист, год издания, тег, друг, отправивший тег. Нажав на кнопку «Search», пользователь увидит отсортированную по параметрам медиатеку. Если нажат флажок «All the fields required», то результатом поиска будут являться только те альбомы, которые удовлетворяют всем требуемым параметрам. Например, если флажок нажат и выбраны жанр «Rock» и стиль «Soundtrack», результатом поиска будут те альбомы, которые написаны и в жанре рок, и в стиле саундтрек. Но, если флажок не нажат, то для того, чтобы альбом отобразился в поиске, будет достаточно как минимум одного параметра.

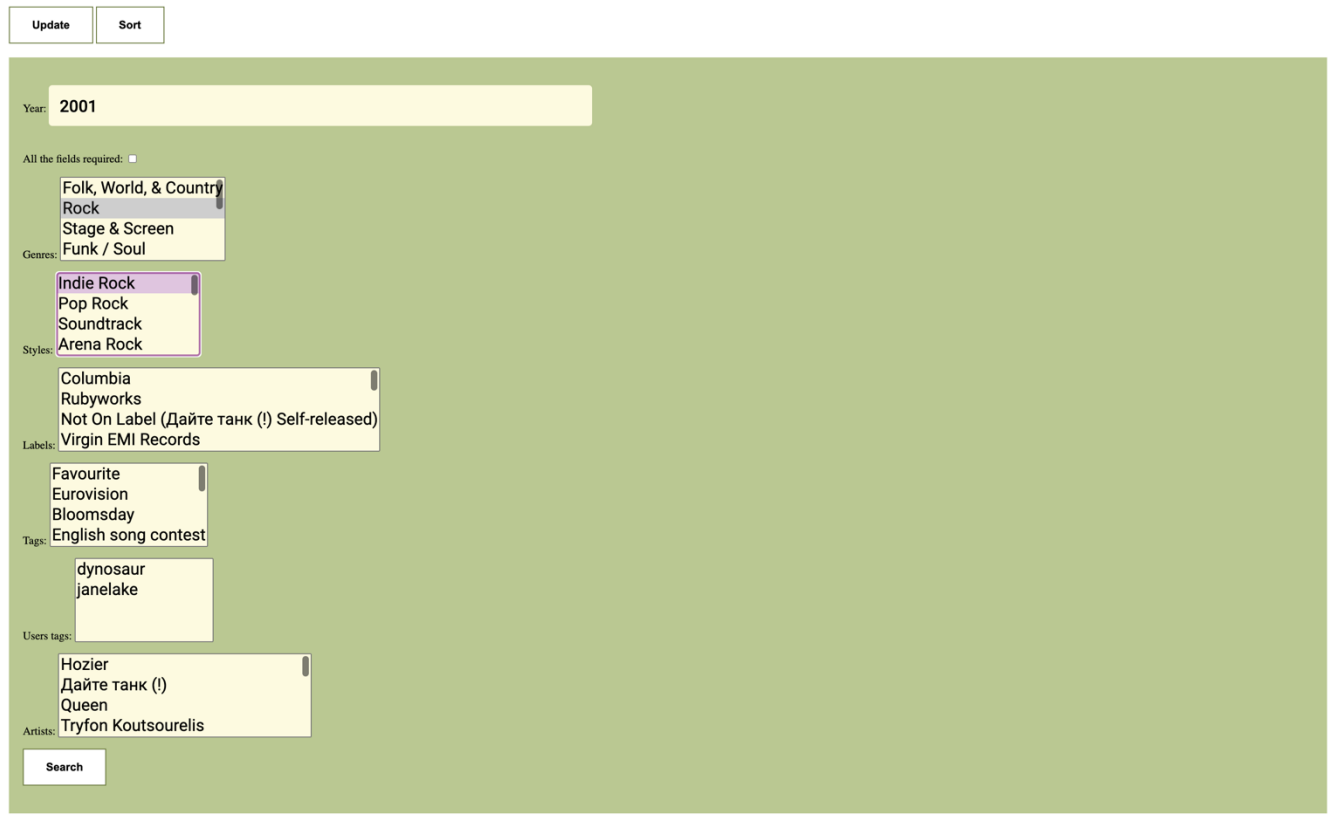

*Рисунок 4. Форма для сортировки альбомов*

<span id="page-9-0"></span>Каждый альбом имеет свою личную страницу, на которую можно перейти, кликнув на его обложку. На личной странице альбома отображается вся информация о нем.

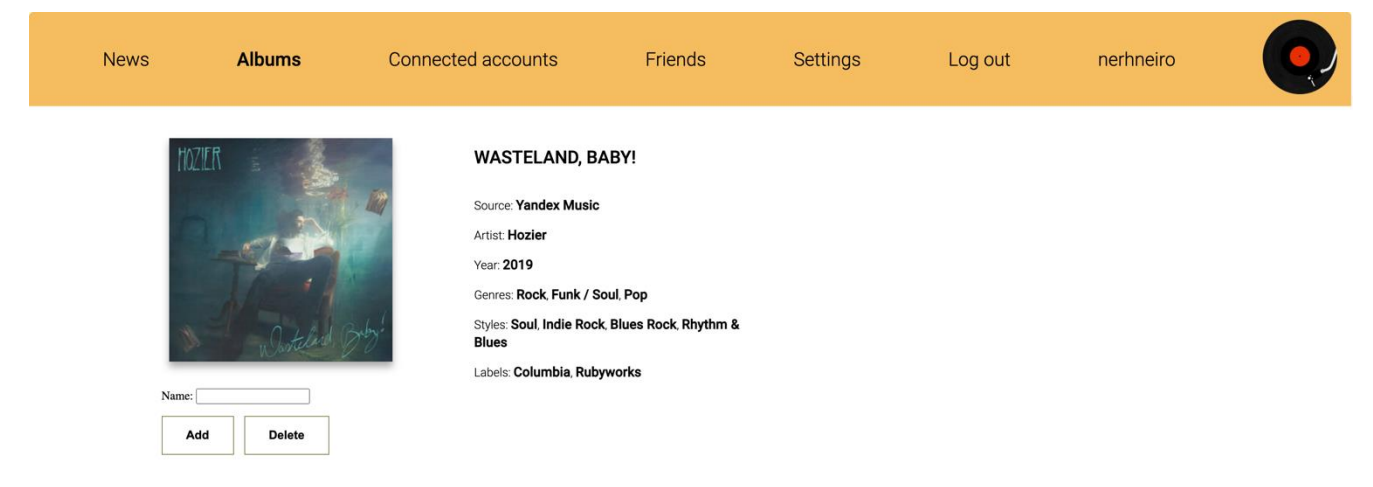

<span id="page-9-1"></span>*Рисунок 5. Личная страница альбома*

Кликнув на название альбома, можно перейти на страницу Яндекс Музыки или Spotify для его прослушивания. При нажатии на каждый параметр пользователь переходит в раздел со всеми альбомами, которые имеют этот же параметр. На этой странице также находится форма для добавления и удаления тегов. После добавления теги включаются в сортировку.

На странице «Connected accounts» отображаются подключенные аккаунты или предложения подключить аккаунты, если пользователь их еще не подключил (*Рисунок 7)*. При желании пользователь может отключить аккаунт стримингового сервиса, нажав на кнопку «Remove». Все личные данные пользователя, связанные с этим аккаунтом, будут удалены из базы данных.

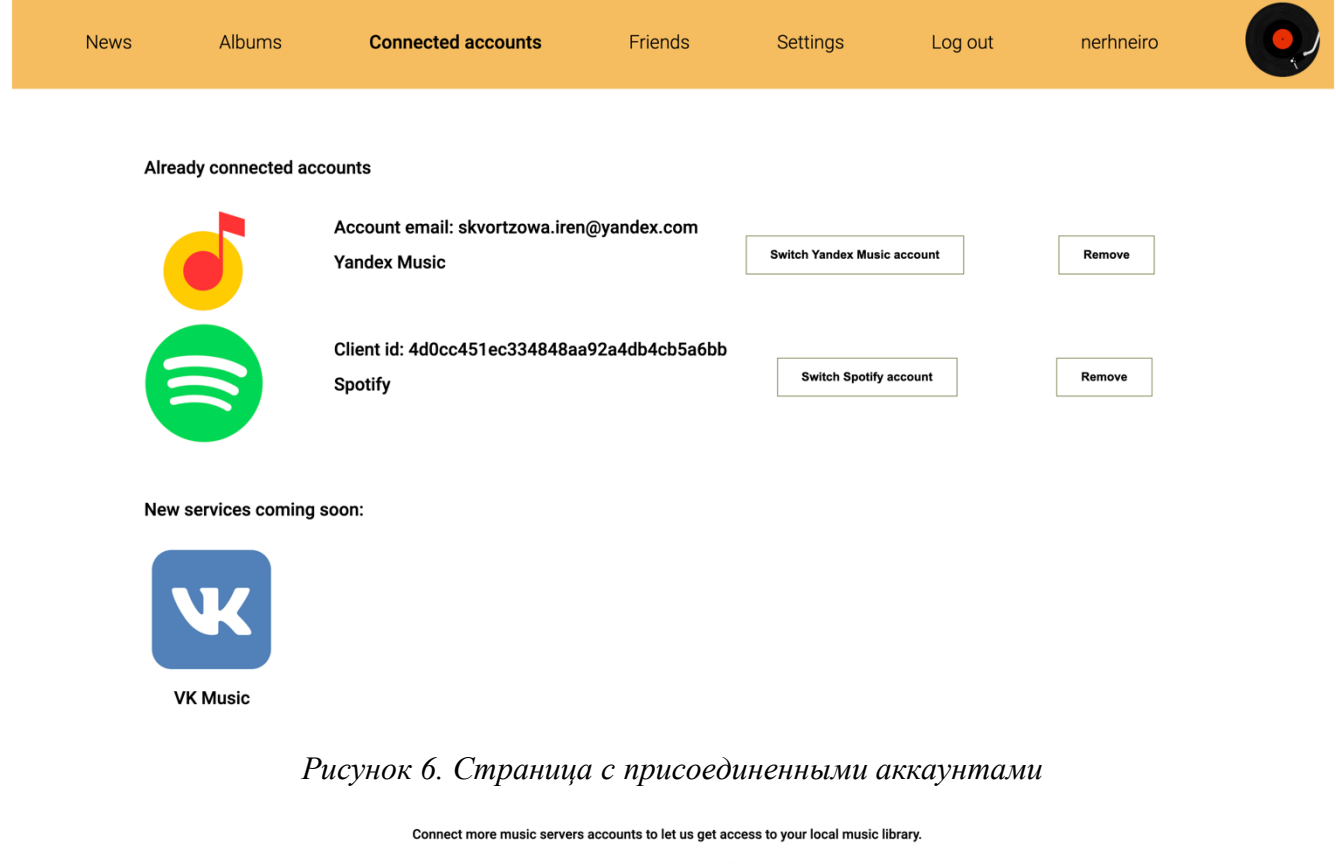

<span id="page-10-0"></span>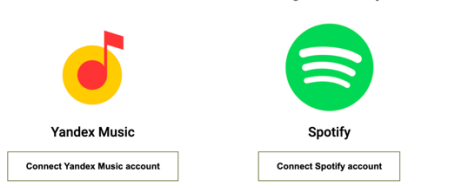

*Рисунок 7. Предложение подключить аккаунты*

<span id="page-10-1"></span>На странице «Friends» можно найти друзей с помощью формы и отправить им заявку. Также в отдельном разделе отображаются не принятые пользователем заявки в друзья (их можно принять), исходящие заявки (их можно отменить) и существующие друзья (пользователей можно убрать из друзей). С каждым другом, который подключил хотя бы один аккаунт стримингового сервиса, можно поделиться тегами.

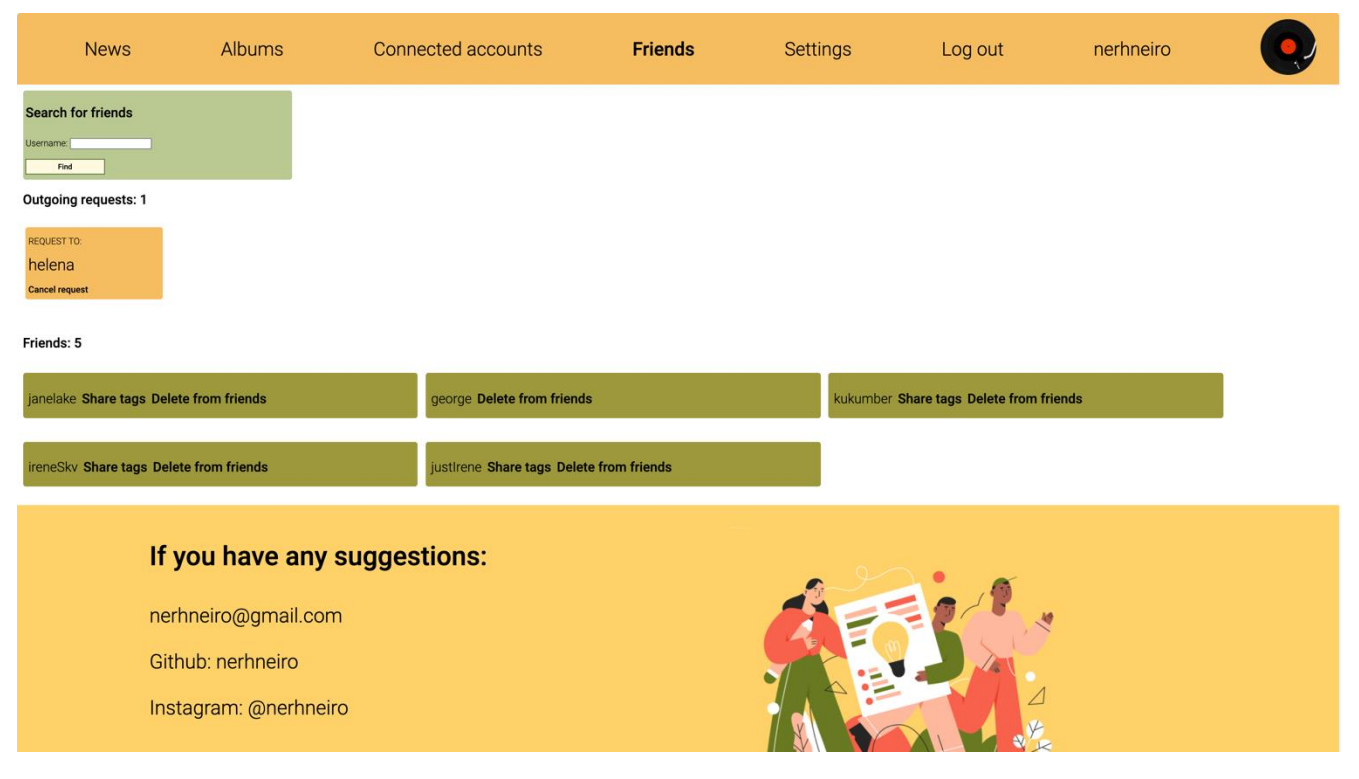

*Рисунок 8. Страница с друзьями*

<span id="page-11-0"></span>Нажав на кнопку «Share tags» пользователь переходит на страницу с формой с тегами, которыми можно поделиться с другом (*Рисунок 10*). Выбрав теги и нажав на кнопку «Share», пользователь отправит другу «посылку» с альбомами, отмеченными этими тегами. Посылку друг может либо принять, либо отклонить. Если он примет ее, то присланные альбомы добавятся к нему в медиатеку с тегами от друга. Если альбом уже был в медиатеке, к нему припишется тег.

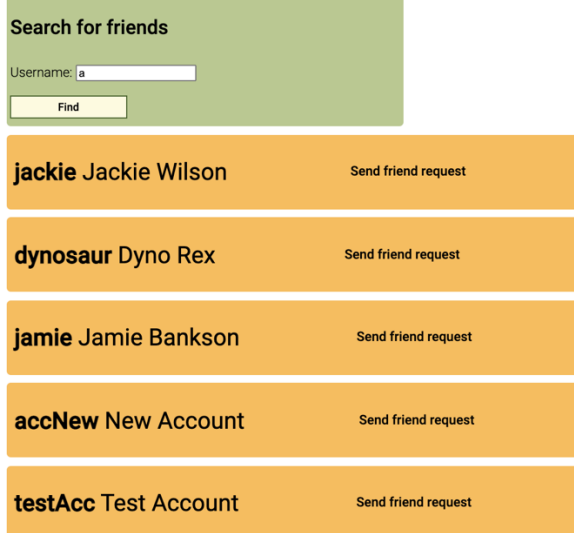

<span id="page-11-2"></span>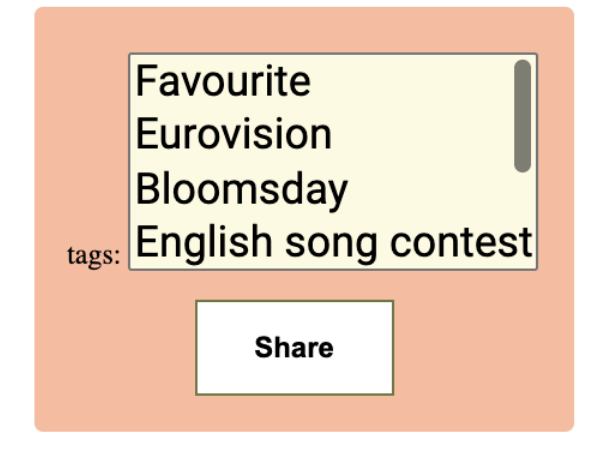

*Рисунок 10. Форма с тегами*

<span id="page-11-1"></span>*Рисунок 9. Форма для поиска друзей*

На странице аккаунта доступна информация об авторизированном пользователе, а на странице «Settings» можно изменить ее.

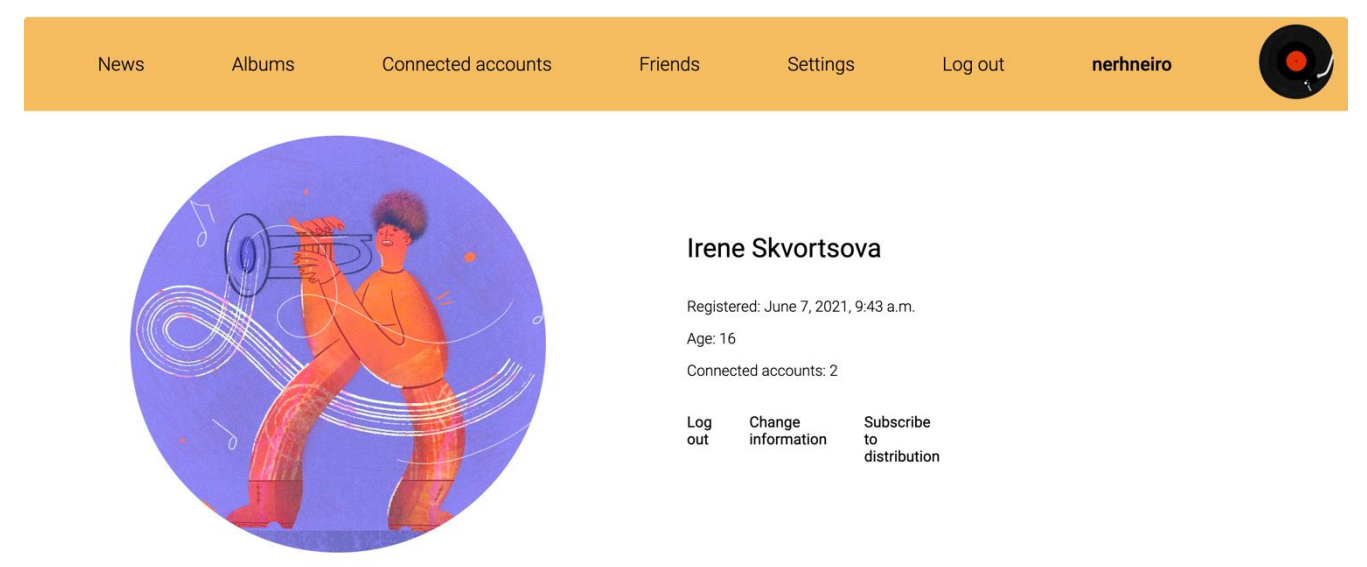

*Рисунок 11. Страница аккаунта*

<span id="page-12-0"></span>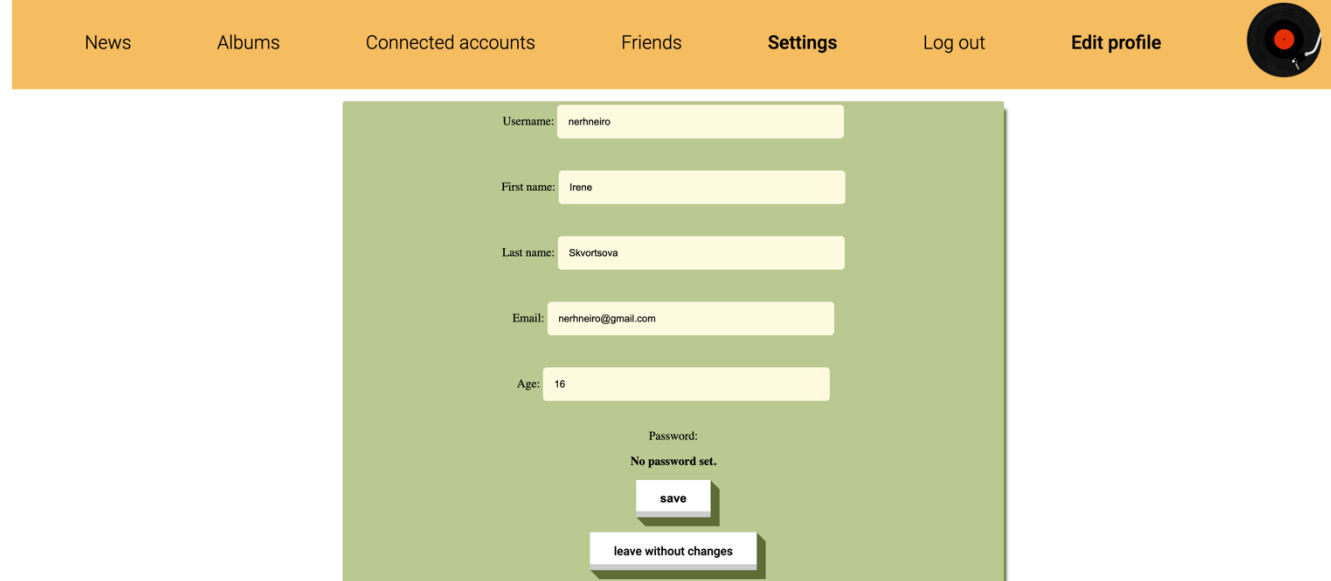

## *Рисунок 12. Страница с изменением информации об аккаунте*

<span id="page-12-1"></span>Не все разделы сайта доступны неавторизированным пользователем. Страницы с друзьями, подключенным аккаунтами, информацией об аккаунте и загруженными альбомами есть только у вошедших в аккаунт пользователей.

#### **Модель коммерциализации**

<span id="page-13-0"></span>Для моего проекта подходит циклическая модель коммерциализации, которая основывается на постоянном анализе рынка и потребностей пользователей.

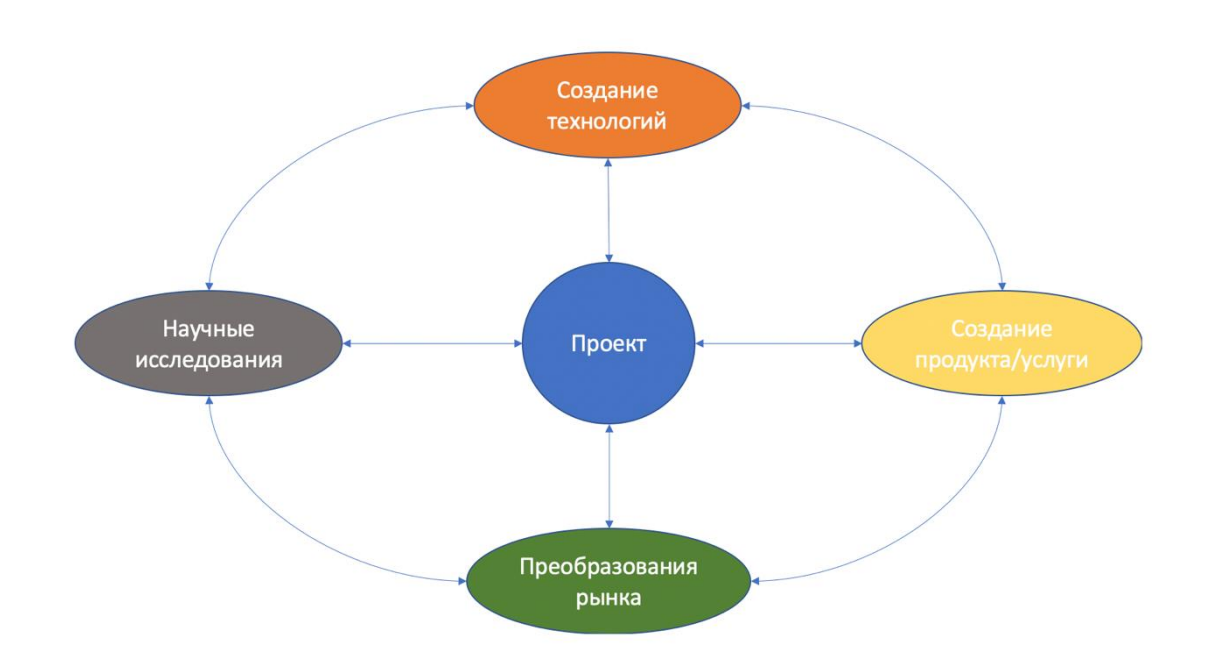

*Рисунок 13. Модель коммерциализации*

#### **Пользовательские сценарии**

<span id="page-13-2"></span><span id="page-13-1"></span>Проведя опрос, удалось выделить четыре наиболее распространенные категории пользователей:

- 1) В разное время пользователь пользовался разными стриминговыми сервисами: сначала Яндекс Музыкой, а после прихода на рынок перешел на Spotify. В результате у него образовались две разные медиатеки на разных стриминговых сервисах, которые пользователь хочет объединить, чтобы посмотреть, как его музыкальные вкусы изменились за прошедшие годы. Вручную переносить композиции не вариант, так как их слишком много. Поэтому верным решением будет подключить аккаунты обоих стриминговых сервисов к веб-приложению «Агрегатор стриминговых коллекций» и объединить медиатеки в нем.
- 2) Пользователь начал слушать музыку очень давно, когда привычные нам музыкальные стриминговые сервисы еще не существовали. Он привык к хранению файлов с музыкой на внешнем накопителе в строго определенных категориях так, что вся его медиатека отсортирована по папкам. Например, у него были созданы папки для разнообразных жанров и в каждой такой папке хранилась музыка строго определенного жанра. Такой способ сортировки делает выбор музыки для прослушивания удобным и интуитивно

понятен. Однако современные музыкальные стриминговые сервисы не предоставляют такой возможности. Поэтому после создания аккаунтов современных стриминговых сервисов, пользователем было решено добавить свои медиатеки в веб-приложение «Агрегатор стриминговых коллекций», чтобы получить возможность классического «выбора из папки».

- 3) Пользователь часто слушает музыку на Яндекс Музыке, однако сталкивается с рядом проблем: например, с неправильным указанием дат релизов и плохими инструментами для сортировки. Он хочет получить больше достоверной информации об альбомах, а так же сортировать их по разным параметрам.
- 4) Аналогичная ситуация возникает с пользователями Spotify, которые не имеют возможности посмотреть исчерпывающую информация об альбоме на сервисе, поэтому они могут подключить свой аккаунт к «Агрегатору стриминговых коллекций» и сортировать по разным параметрам музыку в данном веб-приложении.

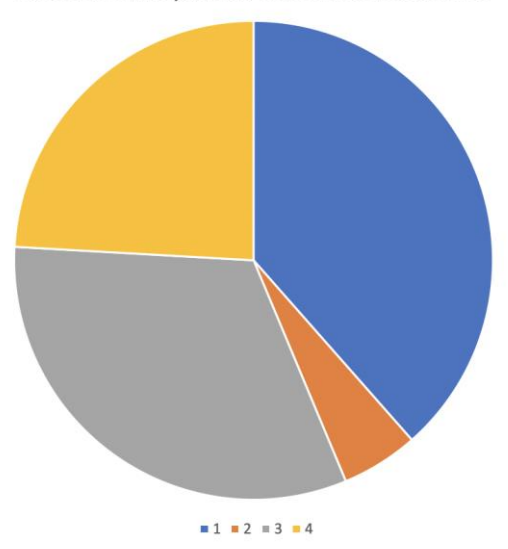

Соотношение разных типов пользователей

*Диаграмма 1. Соотношение разных видов пользователей*

#### **Стратегия продвижения сервиса к потребителю**

<span id="page-14-1"></span><span id="page-14-0"></span>Сначала планируется выложить веб-приложение на хостинг и протестировать его на масштабах школы. Такой пробный запуск позволит получить информацию о user experience пользователей разных возрастов (учителя и ученики), с разных стриминговых сервисов и разным опытом использования компьютера (ученики средней школы и взрослые).

Проанализировав результаты и внеся изменения в веб-приложение для его улучшения, планируется начать рекламировать сайт на различных платформах, таких как Инстаграм и Фэйсбук. Если развитие проекта будет успешным, можно будет внедрить рекламу на сами стриминговые сервисы, Spotify и Яндекс Музыку.

В приложении представлены UML-диаграммы. На *Рисунке 14* представлена Use case diagram проекта, на *Рисунке 15* – Sequence diagram для загрузки медиатеки Яндекс Музыки, на *Рисунке 16* – Data base diagram. Они визуализируют архитектуру сервиса и показывают сценарии его работы.

#### **Список источников**

- <span id="page-15-0"></span>1. CondingEnterpreneurs, 30 Days of Python - Day 19 - The Spotify API - Python TUTORIAL [Электронный ресурс] : видеоурок по запросам к API Spotify / CodingEntrepreneurs. – Режим доступа:<https://www.youtube.com/watch?v=xdq6Gz33khQ> (Дата обращения - 30.10.2021)
- 2. Django Software Foundation, Django documentation [Электронный ресурс] : документация фреймворка Django / Django Software Foundation. - Режим доступа: <https://docs.djangoproject.com/en/3.2/> (Дата обращения - 30.10.2021)
- 3. Discogs API Client [Электронный ресурс] : библиотека для запросов к базе данных Discogs / George Rawlinson. – Режим доступа: [https://github.com/grawlinson/python](https://github.com/grawlinson/python-discogs-api)[discogs-api](https://github.com/grawlinson/python-discogs-api) (Дата обращения - 30.10.2021)
- 4. API Yandex Music неофициальная Python библиотека [Электронный ресурс] : документация библиотеки для запросов к API Яндекс Музыки / [MarshalX.](https://pypi.org/user/MarshalX/) – Режим доступа:<https://pypi.org/project/yandex-music/> (Дата обращения - 30.10.2021)
- 5. API Yandex Music неофициальная Python библиотека [Электронный ресурс] : библиотека для запросов к API Яндекс Музыки / [MarshalX.](https://pypi.org/user/MarshalX/) – Режим доступа: <https://github.com/MarshalX/yandex-music-api> (Дата обращения - 30.010.2021)
- 6. Web API [Электронный ресурс] : API Spotify / Spotify. Режим доступа: <https://developer.spotify.com/documentation/web-api/> (Дата обращения - 30.10.2021)
- 7. Django Tutorial Simple Forms [Электронный ресурс] : видеоурок на YouTube / Tech with Tim. – Режим доступа:<https://www.youtube.com/watch?v=vM9mcWr1RMg> (Дата обращения - 30.10.2021)

# **Приложения**

<span id="page-16-0"></span>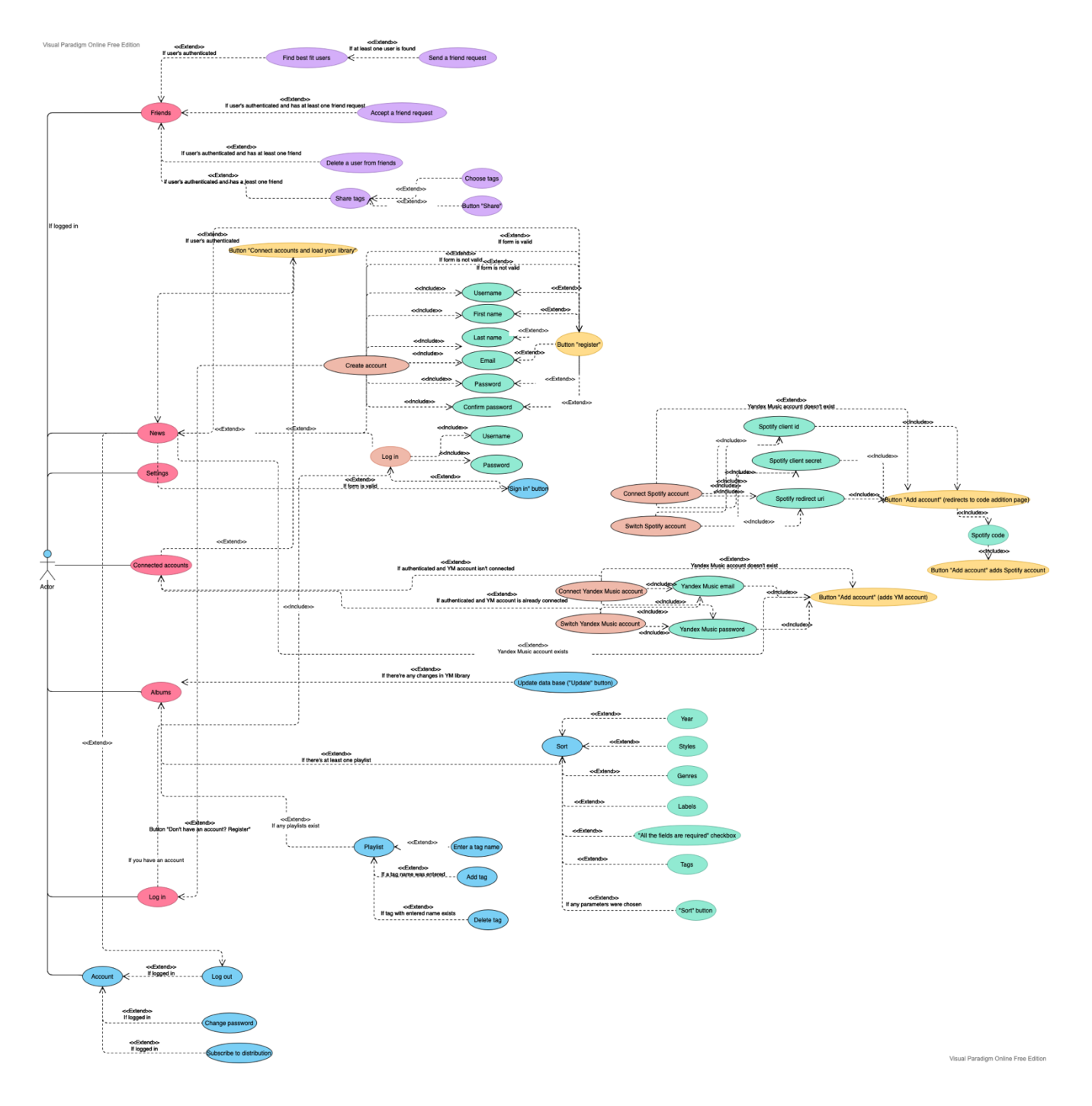

<span id="page-16-1"></span>*Рисунок 14. Use case diagram*

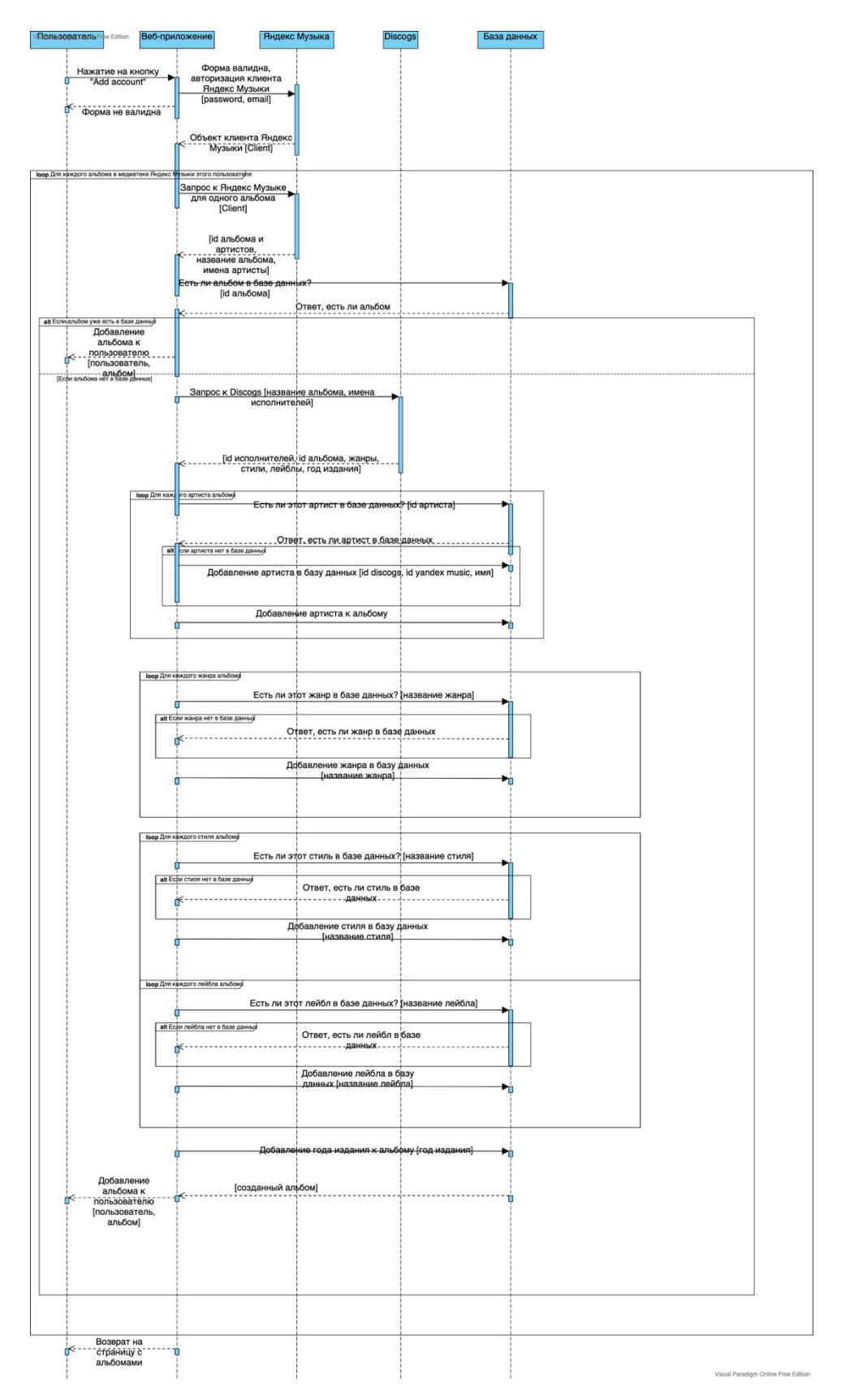

<span id="page-17-0"></span>*Рисунок 15. Sequence diagram загрузки медиатеки Яндекс Музыки*

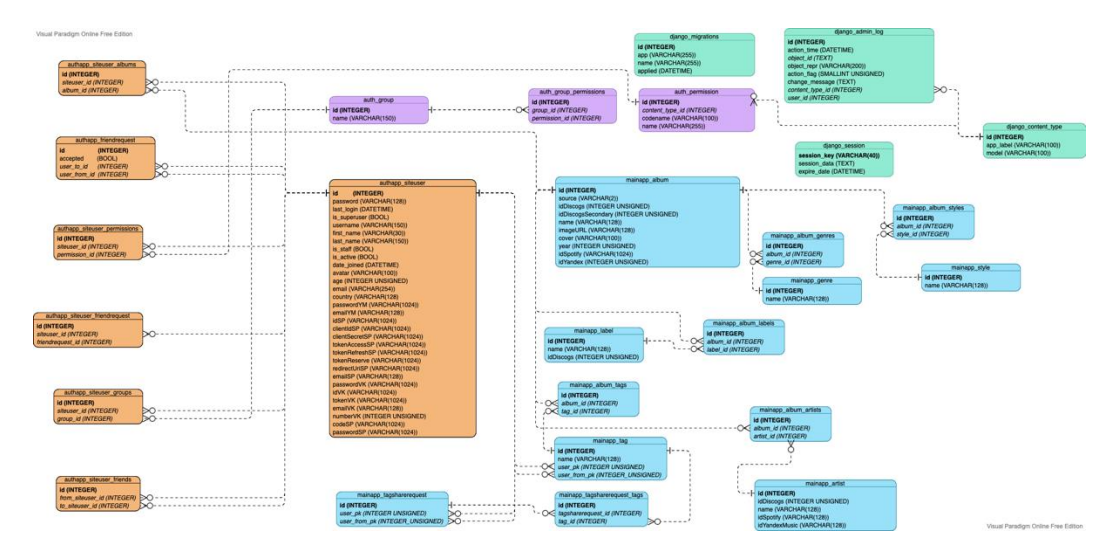

<span id="page-18-0"></span>*Рисунок 16. Data base diagram*